File names: sv-journ.zip or sv-journ.doc and sv-journ.dot

Word: A template is available:

## → via ftp:

Address: ftp.springer.de

User ID: ftp

Password: your own e-mail address Directory: /pub/Word/journals

File names: sv-journ.zip or sv-journ.doc and

sv-journ.dot

### → via browser:

ftp://ftp.springer.de/pub/Word/journals

File names: sv-journ.zip or sv-journ.doc and
sv-journ.dot

# Layout guidelines

1. Use a normal, plain font (e.g., Times Roman) for text.

Other style options:

- for textual emphasis use italic types.
- for special purposes, such as for mathematical vectors, use **boldface** type.
- 2. Use the automatic page numbering function to number the pages.
- 3. Do not use field functions.
- 4. For indents use tab stops or other commands, not the space bar.
- 5. Use the table functions of your word processing program, not spreadsheets, to make tables.
- 6. Use the equation editor of your word processing program or MathType for equations.
- Place any figure legends or tables at the end of the manuscript.
- 8. Submit all figures as separate files and do not integrate them within the text.

#### **■** Illustrations

The preferred figure formats are EPS for vector graphics exported from a drawing program and TIFF for halftone illustrations. EPS files must always contain a preview in TIFF of the figure. The file

name (one file for each figure) should include the figure number. Figure legends should be included in the text and not in the figure file.

- Scan resolution: Scanned line drawings should be digitized with a minimum resolution of 800 dpi relative to the final figure size. For digital halftones, 300 dpi is usually sufficient.
- *Color illustrations*: Store color illustrations as RGB (8 bits per channel) in TIFF format.
- *Vector graphics*: Fonts used in the vector graphics must be included. Please do not draw with hairlines. The minimum line width is 0.2 mm (i.e., 0.567 pt) relative to the final size.

### Data formats

Save your file in two formats:

- Text: RTF (Rich Text Format) or Microsoft Word compatible formats
   Figures: EPS or TIFF.
- 2. PDF (a single PDF file including text, tables and figures). Make sure that all fonts are embedded.

#### ■ General information on data delivery

Please send a zip file (text and illustrations as separate files) to: ISSE@gsfc.nasa.gov either: Please always supply the follow- ing information with your data: journal title, opera ting system, word processing program, drawing program, image processing program, compression program.

The file name should be memorable (e.g., author name), have no more than 8 characters, and include no accents or special symbols. Use only the extensions that the program assigns automatically.

# 6 Electronic supplementary material

Electronic supplementary material (ESM) for an article in the journal will be published in SpringerLink provided the material is:

- submitted to the Editor(s) in electronic form together with the paper and is subject to peer review
- accepted by the journals Editor(s)

ESM may consist of

- information that cannot be printed: animations, video clips, sound recordings
- information that is more convenient in electronic form: sequences, spectral data, etc.
- large original data that relate to the paper, e.g. additional tables, illustrations (color and black & white), etc.

After acceptance by the journals Editor(s) ESM will be published as received from the author in the online version only. Reference will be given in the printed version.

### 7 Proofreading

Authors should make their proof corrections on a printout of the pdf file supplied, checking that the text is complete and that all figures and tables are included. After online publication, further changes can only be made in the form of an Erratum, which will be hyperlinked to the article. The author is entitled to formal corrections only. Substantial changes in content, e.g. new results, corrected values, title and authorship are not allowed without the approval of the responsible editor. In such a case please contact the Editor-in-Chief before returning the proofs to the publisher.

## 8 Offprints, Free copy

25 offprints of each contribution are supplied free of charge. If you wish to order additional offprints you must return the order form with the corrected proofs. You are then entitled to receive a pdf file of your article for your personal use.

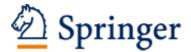

http://www.springer.com/journal/11334

Innovations in Systems and Software Engineering

A NASA Journal

Editor-in-Chief: Bohner, S.A.; Hinchey, M.

ISSN: 1614-5046 (print version)

ISSN: 1614-5054 (electronic version)

Journal no. 11334